# SIP as RTMP

# Пример доставки видеопотока из SIP звонка на RTMPсервер

Данный пример показывает, как можно сделать вызов на SIP, получить от SIP стороны аудио и видео трафик и затем перенаправить полученный видеопоток на сторонний RTMP-сервер, встроенный в WCS RTMP-сервер, или стороннюю CDN, которая принимает RTMP-потоки для дальнейшей раздачи.

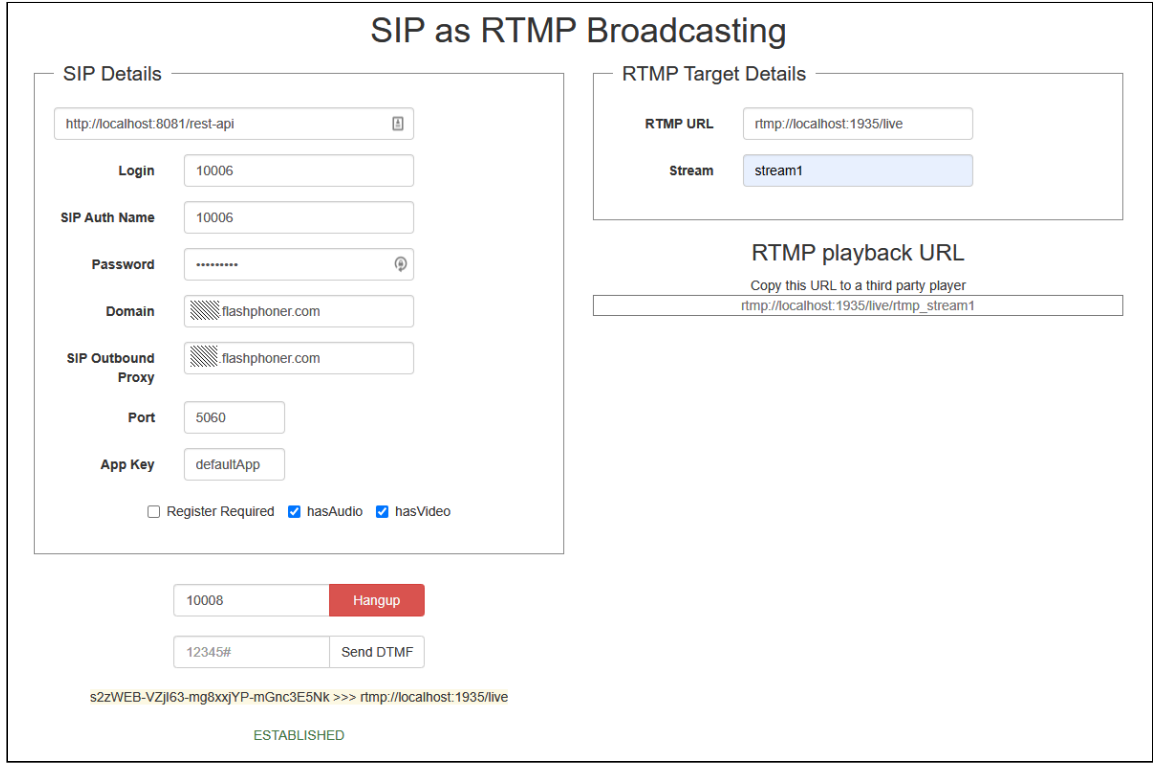

На скриншоте происходит следующее:

- 1. Заполняем в левой части данные SIP-аккаунта, который будет использоваться для звонка. Если SIP сервер не требует авторизации, можно указать произвольный логин и пароль, например abcd .
- 2. В правой части вводим RTMP-адрес сервера и название видеопотока. На этот адрес будет перенаправлен SIP трафик в случае успешного соединения.
- 3. Вызываем SIP-абонента под номером 10006 . Ниже есть возможность отправить DTMF-сигнал, если на SIP-стороне задействовано голосовое меню. После того как соединение с SIP будет установлено успешно, отобразится статус ESTABLISHED .

4. RTMP URL видеопотока можно скопировать в сторонний RTMP плеер (ffplay или  $V<sub>LC</sub>$ 

## Код примера

Пример представляет собой простого REST-клиента, написанного на JavaScript и находится по следующему пути:

/usr/local/FlashphonerWebCallServer/client2/examples/demo/sip/sip-as-rtmp.html

- sip-as-rtmp.js скрипт, обеспечивающий REST вызовы на WCS-сервер
- sip-as-rtmp.html страница примера

### Работа с кодом примера

Для разбора кода возьмем версию файла sip-as-rtmp.js с хешем ecbadc3, которая находится здесь и доступна для скачивания в соответствующей сборке 2.0.212.

### 1. Отправка REST / HTTP - запросов

#### code

Отправка происходит методом POST с ContentType: application/json AJAX запросом с использованием фреймворка jquery.

```
function sendREST(url, data) {
   console.info("url: " + url);console.info('data: " + data);$. ajax(url: url.beforeSend: function (xhr) {
           xhr.overrideMimeType( "text/plain;" );
       type: 'POST',
       contentType: 'application/json',
       data: data,
      success: handleAjaxSuccess,
       error: handleAjaxError
   \} ) ;
```
2. Создание исходящего звонка при помощи REST-запроса

/call/startup

code

Из текстовых форм собираются данные для установки соединения (connection) и данные для звонка ( RESTCall )

```
var url = field("restUrl") + "/call";
callId = generateCallID();
var connection = \{\};
connection.sipLogin = field("sipLogin");
connection.sipPassword = field("sipPassword");
connection.sipPort = field("sipPort");
connection.sipDomain = field("sipDomain");
connection.appKey = field("appKey");
connection.sipRegisterRequired = field("sipRegisterRequired");
for (var key in connection) {
 setCookie(key, connection[key]);
var RESTCall = \{\};
RESTCall.rtmpStream = field("rtmpStream");
RESTCall.hasAudio = field("hasAudio");
RESTCall.hasVideo = field("hasVideo");
RESTCall.callId = callId;
RESTCall.rtmpUrl = field("rtmpUrl");
for (var key in RESTCall) {
 setCookie(key, RESTCall[key]);
RESTCall.connection = connection;
RESTCall.callee = field("callee");
var data = JSON.stringify(RESTCall);
sendREST(url, data);
startCheckStatus();
sendDataToPlayer();
```
### 3. Получение статуса звонка запросом /call/getStatus

#### [code](https://github.com/flashphoner/flashphoner_client/blob/a50755e29880257c90aef69bcaac7843236e3ad0/examples/demo/sip/sip-as-rtmp/sip-as-rtmp.js#L158)

```
function getStatus() {
   var url = field("restUrl") + "/getStatus";
   var currentCallId = \{ callId: callId };
   $("#callTrace") .text(callId + " >>> " + field("rtmpUrl"));var data = JSON.stringify(currentCallId);
   sendREST(url, data);
}
```
4. Отправка DTMF сигнала запросом /call/sendDTMF

[code](https://github.com/flashphoner/flashphoner_client/blob/a50755e29880257c90aef69bcaac7843236e3ad0/examples/demo/sip/sip-as-rtmp/sip-as-rtmp.js#L168)

```
function sendDTMF(value) {
  var url = field("restUrl") + "/sendDTMF";
   var data = \{\};
   data.callId = callId;
   data.dtmf = value;
   data-type = "RFC2833";data = JSON.stringify(data);
   sendREST(url, data);
```
5. Отображение RTMP URL на странице для копирования в сторонний плеер

[code](https://github.com/flashphoner/flashphoner_client/blob/a50755e29880257c90aef69bcaac7843236e3ad0/examples/demo/sip/sip-as-rtmp/sip-as-rtmp.js#L147)

```
function sendDataToPlayer() {
   var host = field("rtmpUrl")
       .replace("localhost", window.location.hostname)
       .replace("127.0.0.1", window.location.hostname);
   var rtmpStreamPrefix = "rtmp_";
   var url = host + "/" + rtmpStreamPrefix + field("rtmpStream");
   $("#player").text(url);
}
```